# Otra forma de obtener la **ecuaci ón del eje central n del eje central**

 $\mathbf{Ej}$ e central: es el lugar geométrico, conformado por puntos (una recta), donde se obtiene el mínimo valor posible de momento para un sistema de fuerzas-pares.

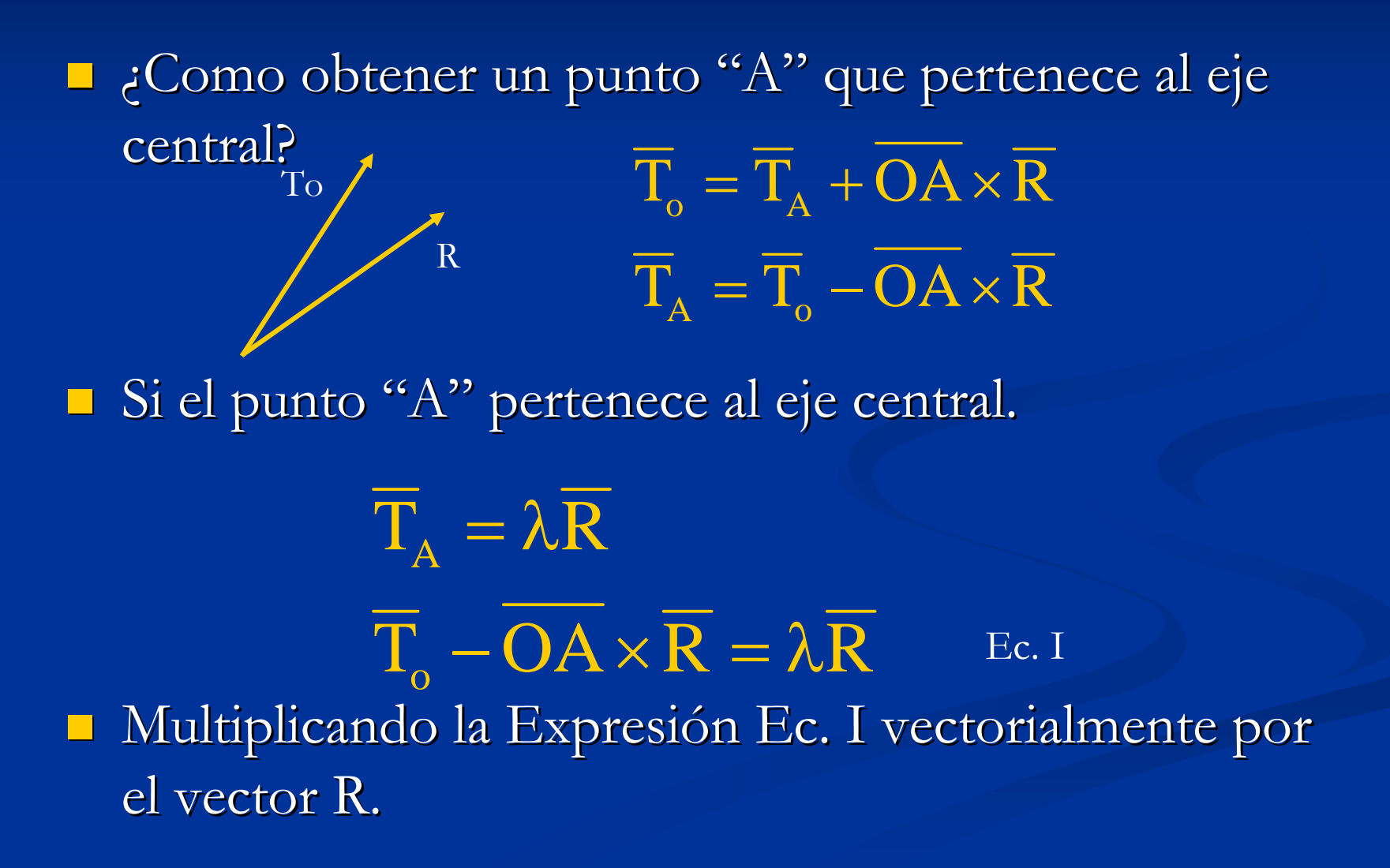

#### $\blacksquare$  Se obtiene:

$$
\overline{T}_{o} \times \overline{R} - (\overline{OA} \times \overline{R}) \times \overline{R} = \lambda \overline{R} \times \overline{R}
$$

$$
\overline{T}_{o} \times \overline{R} - (\overline{OA} \times \overline{R}) \times \overline{R} = 0
$$

$$
\overline{T}_{o} \times \overline{R} = (\overline{OA} \times \overline{R}) \times \overline{R} \qquad \text{Ec. II}
$$

Recordando el producto vectorial entre tres vectores, se obtiene:  $(\overline{B} \times \overline{C}) = (\overline{D} \cdot \overline{C}) \cdot \overline{B} - (\overline{D} \cdot \overline{B})$  $(\overline{\mathbf{B}} \times \overline{\mathbf{C}}) \times \overline{\mathbf{D}} = -\overline{\mathbf{D}} \times (\overline{\mathbf{B}} \times \overline{\mathbf{C}}) = -(\overline{\mathbf{D}} \bullet \overline{\mathbf{C}}) \cdot \overline{\mathbf{B}} + (\overline{\mathbf{D}} \bullet \overline{\mathbf{B}}) \cdot \overline{\mathbf{C}}$  $D\times$  $B\times C$   $=$   $D\bullet C$   $\cdot$   $B$   $(D\bullet B)$   $\cdot$   $C$ × C |× D = −D × ( B × C | = − | D • C | · B + | D • B | ·

**STATE**  $\blacksquare$  Desarrollando el producto vectorial  $\left(\overline{\text{OA}} \times \overline{\text{R}}\right) \!\!\times \overline{\text{R}}$ 

 $\left(\overline{\mathrm{OA}} \times \overline{\mathrm{R}}\right) \!\!\times\! \overline{\mathrm{R}} = \left(\overline{\mathrm{R}} \bullet \overline{\mathrm{OA}}\right) \!\cdot\! \overline{\mathrm{R}} - \left(\overline{\mathrm{R}} \bullet \overline{\mathrm{R}}\right)$  $\left(\overline{\mathbf{OA}} \times \overline{\mathbf{R}}\right) \!\!\times\! \overline{\mathbf{R}} = \left(\overline{\mathbf{R}} \bullet \overline{\mathbf{OA}}\right)\!\!\cdot\! \overline{\mathbf{R}} - \mathbf{R}^2 \cdot \overline{\mathbf{OA}}$  $OA \times R \times R = R \cdot OA \cdot R - (R \cdot R) \cdot OA$ 2⋅−⋅•=××

**S**ustituyendo en la expresión Ec. II se obtiene:

 $\left( \overline{\text{OA}} \times \overline{\text{R}} \right)$  $\overline{\mathrm{T}}_{\mathrm{o}} \times \overline{\mathrm{R}} = \left( \overline{\mathrm{R}} \bullet \overline{\mathrm{OA}} \right) \cdot \overline{\mathrm{R}} - \mathrm{R}^2 \cdot \overline{\mathrm{OA}}$  $T_{o} \times R =$   $[OA \times R] \times R$ 2 o⋅−⋅•=×  $\times$  K  $=$  IOA  $\times$  K I $\times$ 

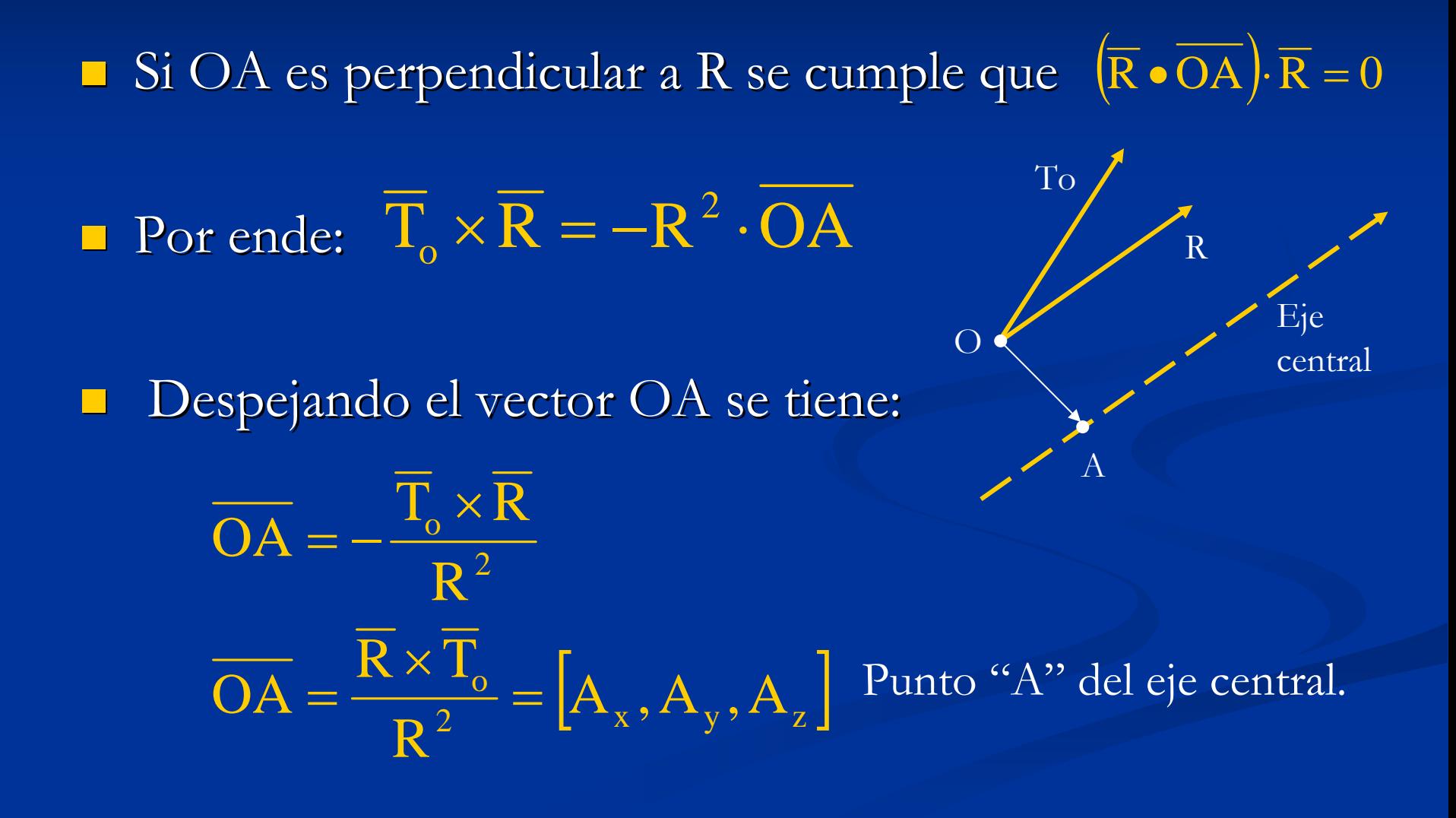

## Eje central

#### Se puede definir la ecuación del eje central mediante:

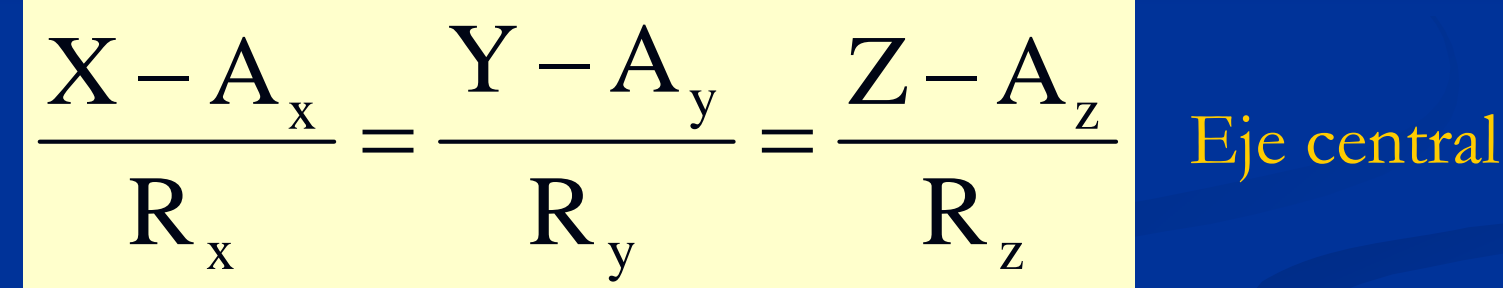

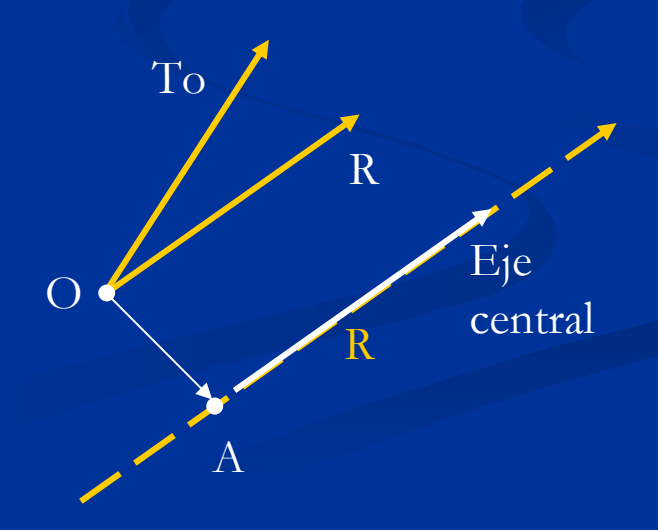

## **Ejemplo Ejemplo**

Al reducir un sistema general fuerzas – pares en B $(1,2,0)$ se obtuvo:  $\overline{R} = \begin{bmatrix} 3 & 4 & 5 \end{bmatrix}$ Tn

 $\blacksquare$  Obtener la ecuación del eje central. Solución: *kji*

> $(\sqrt{3^2+4^2+5^2})$  $[-45; +40; -5]$   $\boxed{ -145}$   $\boxed{ -40}$   $\boxed{ -5}$   $\boxed{m}$ *Tn R*  $R \times T$  $BA = \frac{A \cdot A}{2}$  $=\frac{[-45; +40; -5]}{50} = \left[\frac{45}{50}; \frac{40}{50}; \frac{-5}{50}\right]$  $+$  4  $\tilde{~}$  + =  $=$   $\frac{K \times}{K}$  $\frac{40}{50};\;\;\frac{-5}{50}$  $\frac{45}{50};\;\;\frac{40}{50}$ 45 50 45; +40; – 5  $3^2+4^2+5$ 555  $\frac{1}{2 + 4^2 + 5^2}$   $\binom{2}{\pi}$  2 2

543

 $\overline{T}_b = \begin{bmatrix} 5 & 5 & -5 \end{bmatrix} T n * m$ 

 $Tn^{\scriptscriptstyle\angle}\,{}^{\scriptscriptstyle *}m$ 

2

 $\ast$ 

−=

# Ejemplo

Continuación de la solución:  $\overline{BA} = \begin{bmatrix} -0.9 & 0.8 & -0.1 \end{bmatrix} m$  $\overline{BA} = \begin{bmatrix} (a_x - 1) & (a_y - 2) & a_z \end{bmatrix}$  $-0.9 = a_x - 1$  $\rightarrow a_r = 0.1$  $\rightarrow a_v = 2.8$  $0.8 = a_{v} - 2$  $\rightarrow a_z = -0.1$  $-0.1 = a_{7}$ Ecuación del eje central:  $\frac{x-0.1}{x} = \frac{y-2.8}{x} = \frac{z+0.1}{x}$